## $\overline{\mathrm{h}}$  MER8300 开启上网行为管理功能后内网全部断网

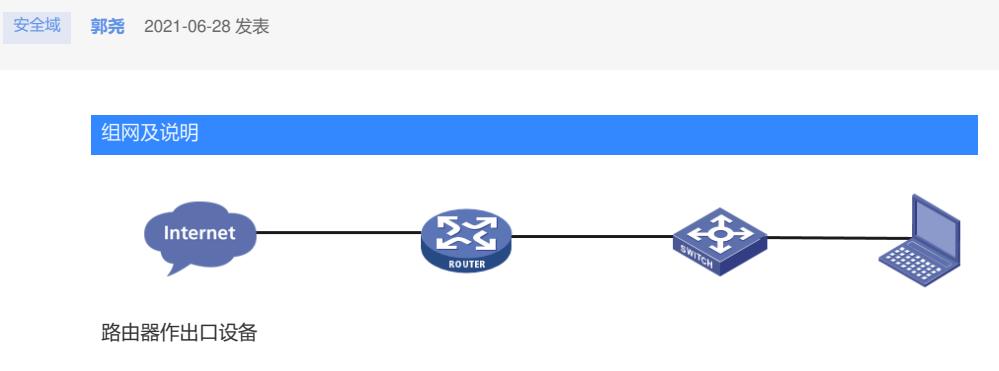

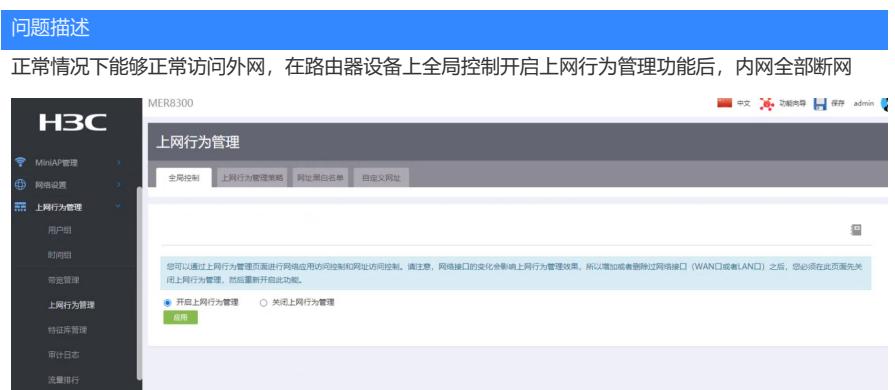

## 过程分析

## 查看配置无误

上网行为管理策略配置为any,并且动作为不阻断

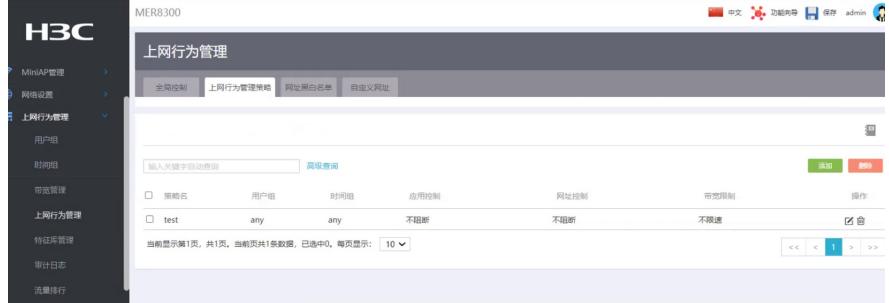

## 其他策略,黑白名单等均未进行配置

路由器能够与外网114地址互通,内网设备无法ping通外网,下行交换机也无法与外网互通,但是能够 ping通路由器内网接口地址

WEB页面查看设备状态均正常,CPU内网均正常,路由器正常获取公网地址 WEB页面查看设备配置均无异常,关闭上网行为管理功能后业务恢复正常

版本升级到最新版本 后进入命令行查看是否有异常配置 发现设备居然配置了any到any的域间测试,且接口未加入安全域,内外网接口无法互通 尝试关闭上网行为管理功能后,域间策略配置消失,判断该功能会自动启用域间策略

V7路由器默认没有开启安全功能,也没有安全域。所以接口不加入域能正常上网。但是上网行为管理 要通过域间策略的方式来生效,所以当配置上网行为管理策略时,设备会下发动作是inspect的域间策 略。此时相当于设备启用了安全功能,类似于防火墙。需要将接口加入安全域,才能根据域间策略访 问外网。

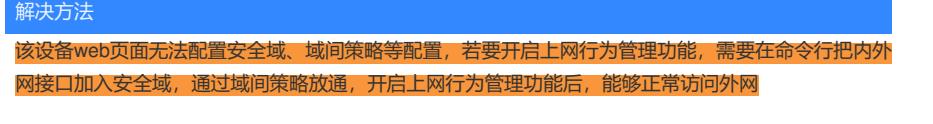

注:

在官网用户手册配置没有相关说明,V7路由器使用上网行为管理功能时,需要先在配置的设备接入的 接口未加入安全域的情况下,在web管理界面配置好对应的上网行为管理策略。让后将内外网口加入对 应的安全域,上网行为管理策略才会正确生效。接口如果未加入安全域会导致内网断网。将上网行为 管理策略删除之后,必须把这些接口从安全域移除,否则也会造成网络中断。